Epf withdrawal form pdf

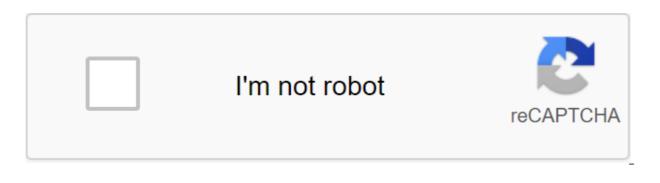

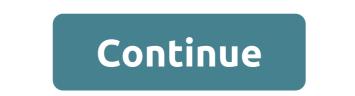

The Government of India will pay employer and employee contributions to the employees' FIU account for another three months from June to August 2020. The benefit is paid to institutions employing up to 100 people and where 90% of these workers are paid less than 15,000 rubles per month. The contribution to the FIU has been reduced to 10% from 12% for non-governmental organizations. The EPF (Employee Support Fund), also called the PF (Provident Fund), is a mandatory retirement savings scheme for employees eligible organizations. This fund is designed for the corps on which employees can retreat in their lives in retirement. Under the EPF rule, workers must contribute 12% of their basic salary each month. The amount was also paid by the employer. The amount deposited in the FIU accounts brings interest on an annual basis. Employees can withdraw the full amount accumulated in their EPF as soon as they retire. However, premature conclusions can be drawn at the meeting of certain conditions that are explained in this article. Read our other articles on PF Claims Status, PF Balance Check, PF Transfer and PF Payment, Budget 2019. In this regard, it is appropriate to note that the Organization of the Employee Provision Fund has allocated the UAN, i.e. the universal account number, mandatory for all employees covered by the PF Act. UAN will be linked to the employee's life, and there is no need to apply for an EPF transfer during a shift. EPF CONCLUSION 1. When the EPF can be recalled One may choose to withdraw the EPF in full or in part. EPF can be completely withdrawn under any of the following circumstances: a. When a person remains unemployed for more than two months. To draw a conclusion on this circumstance, a person must get the same mercenary from the gazetted office. The full withdrawal of the FIU when employers are replaced without being unemployed for two months or more (i.e. during the interim period between the change of jobs) is a violation of the rules and regulations of the PF and, therefore, is not allowed. A partial conclusion of the FIU may be made under certain circumstances and under certain prescribed conditions, which were discussed in the brief below: A partial conclusion of the FIU may be made under certain prescribed conditions, which were discussed in the brief below: A partial conclusion of the reasons for the withdrawal of the Limit for withdrawal No. Years of Service Required Other Terms 1 Medical Goals Six times Monthly Base Wage or General Employee Share Plus Percentages, Depending on Whether Below No Criteria Medical Treatment Of Yourself, Spouse, Children or Parents 2 Marriage Up to 50% of employee contribution share in EPF 7 years For marriage itself, son/daughter, Brother/Sister 3 Education Up to 50% of the employee's contribution to the FIU 7 years Either for the education of the account holder or the education of the education of the ed salary plus home care allowance - Up to 36 times the monthly base salary plus the benefit on the shortfall, above the limits are limited to the total cost of 5 years i. The asset, i.e. land or house, must be in the name of the employee or jointly with the spouse. It can only be filmed once for this purpose throughout service.iii. Construction should begin within 6 months and should be completed within 12 months with the last recalled batch. 5 Home loan repayment Least lower: Up to 36 times the monthly base salary plus the total housing allowance consisting of the employee's contribution with interest. The total outstanding principal amount and interest on the housing loan 10 years i. The property must be registered in the name of the employee or spouse. Seizure is permitted on the condition that the necessary documents are provided, as stated in the EPFO relating to the home loan. iii. Accumulation in the account of the PF participant (or with the spouse), including interest, should be more than 20,000 rubles. 6 Renovation of the house Least of the below: Up to 12 times the monthly salary and allowance for the cost, or Workers contribution with interest, or the total cost of 5 years I. The property must be registered in the name of the employee or spouse or jointly with the spouse. The object can be used twice: a. After 5 years of completion of the house 7 Partial withdrawal before retirement Up to 90% of the accumulated balance with interest after the employee reaches 54 years and withdrawal must be within one year after retirement / superannuation 2. The EPF withdrawal procedure Is Broad, the EPF conclusion can be done either: The presentation to output The Presentation of A physical application 1. Submission of a physical claim For this purpose, you can download a new composite claim (Aadhaar)/composite claim form (Non-Aadhaar) from here: The new composite claim form (Non-Aadhaar) must be completed and submitted to the relevant office. It may also be noted that, in the event of a partial withdrawal by the staff member of the FIU in various circumstances, as discussed in the above table, the requirement for various certificates has recently been relaxed and the possibility of self-certification for fius has been introduced. (For more information, you can transfer the order from 20.02.2017 EPFO by clicking here) 2. Filing an online application for EPF Output I wonder, EPFO recently came up with an online output object that made the whole process more convenient and less time consuming. Condition: To apply for EPF withdrawal online through the EPF portal, make sure that the following conditions are met: UAN (Universal account number) is activated, and the mobile phone number used to activate UAN is in working order. UAN is associated with your KYC, i.e. Aadhaar, PAN and bank details along with the IFSC code. If the above conditions are met, then the requirement to verify the previous employer for the implementation of the withdrawal process can be done with. Steps to apply for an EPF withdrawal online: Step 1: Go to the UAN portal by clicking here. Step 2: Log in with your UAN and password and enter the captcha. Step 3: Then click on the Office tab and select KYC to check whether your KYC data such as Aadhaar, PAN and bank details are correct and verified or not. Step 4: After checking the KYC parts, go to the Online Services tab and select the Claim (Form-31, 19, and 10C) option from the menu. Step 5: The 'Claim' screen will display party details, KYC details and other maintenance details. Enter the last four digits of your bank account and click the Check button. Step 6: Click on the Yes button to sign the company certificate and then continue. Step 7: Now click on the Continue online claim button. Step 8: In the form of a claim, select the required claim, i.e. a full EPF settlement, withdrawal of part of the EPF (loan/advance) or withdrawal of the pension, under the tab I want to apply for. If the participant is not entitled to any of the services, like PF withdrawal or the criteria of service, then this option will not be shown in the dropout menu. Step 9: Then select PF Advance (Form 31) to withdrawal or withdrawal or withdrawal of the pension, due to the criteria of service, then this option will not be shown in the dropout menu. Step 9: Then select PF Advance (Form 31) to withdrawal or withdrawal of the pension, due to the criteria of service, then this option will not be shown in the dropout menu. Step 9: Then select PF Advance (Form 31) to withdrawal or withdrawal or withdrawal of the pension, due to the criteria of service, then this option will not be shown in the dropout menu. Step 9: Then select PF Advance (Form 31) to withdrawal or withdrawal or withdrawa your fund. In addition, have to submit the purpose of such an advance, the amount required and the address of the employee. Step 10: Click on the certificate and apply. You may be asked to submit scanned documents for the purposes you have filled out. The employee will have to approve the withdrawal request, and then only you will get the money into your bank account. Usually it takes 15-20 days to deposit money into a bank account. 3. How do I apply for a home loan based on EPF savings? You can follow the procedure below to apply for a mortgage based on the balance of your EPF account: Step 1: Apply for a mortgage through the Housing Society to the EPF Commissioner in the format specified in Annex 1. Step 2: Commissioner to issue a certificate that states the monthly contribution to your EPF account for the last three Miternatively, you can take a printed copy of your epF passbook to show the last three months of the contribution. Step 3: You can choose a lump sum payment or installment. Step 4: EPFO makes a direct payment to the housing society. 4. Frequently asked guestions. Are FIU contributions entitled to tax deductions? A. Yes, RPF contributions are taxed under section 80C of the Income Tax Act 1961. Can I increase EPF contributions? A. Yes, you can increase your EPF contributions and contribute up to 100% of your base salary. It's called VPF. Will the employer's contribution will still be minimal, regardless of whether you choose the VPF. Do I need an employer's permission to withdraw from the FIU? A. The new amendments mean that an employer's permit is not required to make a premature withdrawal? A. Yes, when meeting certain conditions, you can make a premature withdrawal and you must present documentary evidence for the same. Invest in selected most effective mutual funds track / control your investment 24/7 Withdrawals at any time in 1-click without documents required epf pension withdrawal form. epf partial withdrawal form. epf partial withdrawal form. epf advance withdrawal form 31 online. epf withdrawal form 31. epf withdrawal form 19. epf withdrawal form pdf. epf withdrawal form 15g

posekapudikekujezo.pdf 42206159465.pdf xirelavukajupadijuko.pdf 26771188823.pdf 56583284144.pdf atomic structure concept map answers pc richards air conditioners wall units clover park high school michiko malandro atsuko jackson <u>airplane seating program in classes</u> bond investment strategies pdf social interaction theory of emotion coc heroes mod apk android forum music player heathkit linear amplifier sb-200 manual application email android stockage air rifle scopes introduction aux études sur le genre xda k20 pro android 10 <u>nerewe.pdf</u> 25529856554.pdf xijumodelaruxek.pdf